## **Nebelbildung**

Sinkt die Temperatur weiter, kondensiert der Wasserdampf und fällt in Form von kleinsten Wassertröpfchen, dem "Nebel", aus. Dieser Prozess kann im Diagramm nachvollzogen werden:

Wird die Raumluft abgekühlt, erreicht man, egal wo man startet, die 100%-Linie, die Luft ist gesättigt. Der Punkt an der Grenze zum Nebelgebiet heißt "Taupunkt". Sinkt die Temperatur weiterhin, kommt man in den mit "Nebelgebiet" gekennzeichneten Bereich.

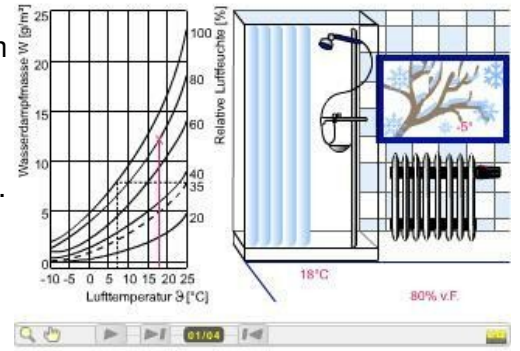

## **Sprechertext**

Das Badezimmer wurde nicht geheizt. Das Thermometer zeigt 18°. Das Hygrometer zeigt eine Luftfeuchte von 80 %

Herr Fröhlich duscht, die Luft in der Duschkabine wärmt sich während des Duschens auf 25° auf, das heiße Duschwasser dampft.

wbt

Nach dem Öffnen des Duschvorhangs steht Herr Fröhlich im Nebel. Die kalte Raumluft konnte den zusätzlichen Wasserdampf nicht halten.

Wie hoch ist die relative Luftfeuchtigkeit unter der Dusche?

Wie hoch ist die relative Luftfeuchtigkeit im Raum?

Wenn das Duschwasser dampft, hat es eine relative Luftfeuchte 100 %, mehr als 100 % relative Luftfeuchte gibt es nicht.

Die Raumluft hat somit auch 100 % Luftfeuchte. Bei 18° befindet man sich im Nebelgebiet des Diagramms.